Bildcomposing  $\blacktriangleright$  Allgemeine Grundlagen  $\blacktriangleright$ **Ebenencomposing Deally and Allgemeine Grundlagen Dealer and AL <b>Composing mit "Ebenen automatisch füllen" 6 AL AL** 

Photoshop Aktuell · Vol. 18

## **Ebenencomposing mit "Ebenen automatisch füllen"**

Für Stitching und Montage .................1 "Ebenen automatisch füllen" für Composings . . 3Die Arbeitsweise des Befehls ..............2

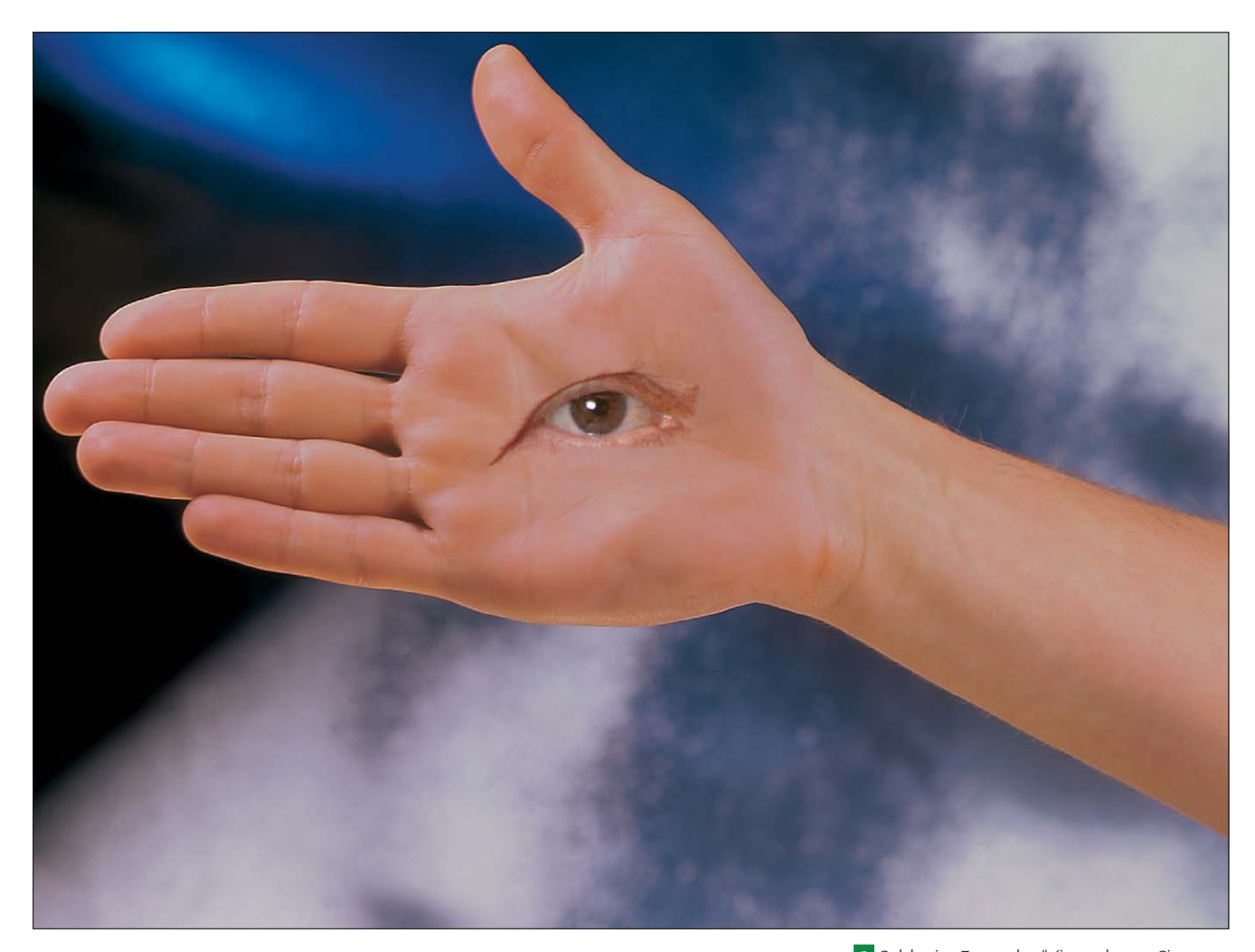

## **Für Stitching und Montage**

In diesem Beitrag geht es im Prinzip nur um einen einzigen Menübefehl, der seit Photoshop CS3 seinen Eingang ins Menü "Bearbeiten" gefunden hat: "Ebenen automatisch füllen". Wir sind diesem Befehl schon in einigen anderen Beiträgen begegnet, unter anderem auch in dieser Erweiterung in Teil 6 MS PRO sowie in Vol. 17 in weiteren Artikeln des Teiles 6 MS.

Der Kontext, in dem wir diesen Befehl bisher betrachtet haben, war immer die Panoramafotografie bzw. das Stitching (Zusammenfügen) von mehreren Aufnahmen zu einer einzigen mit größerem Blickwinkel. Hier leistet "Ebenen automatisch füllen" wahrhaft Wunderdinge – das nahtlose Überblenden von aneinanderzureihenden Fotos wird mit diesem auch vom Konzept her völlig neu entwickelten Tool in herausragend guter Weise gelöst.

**l1** Solch ein "Eyecatcher" (im wahrsten Sinne des Wortes) ist mit "Ebenen automatisch füllen" ganz schnell gemacht. Es handelt sich um ein Composing aus einer Aufnahme aus dem Aktuellen Fotoarchiv (MEV54010) und einer aus der FotoClip Collection (14052003) des MEV-Verlages.

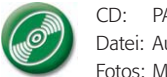

CD: PA3\_Vol\_18 Datei: Augenhand Fotos: MEV Verlag

**Bisheriger Kontext: Panoramafotografie**